## **U** 會議安裝操作手冊 **(Iphone/Ipad)**版本

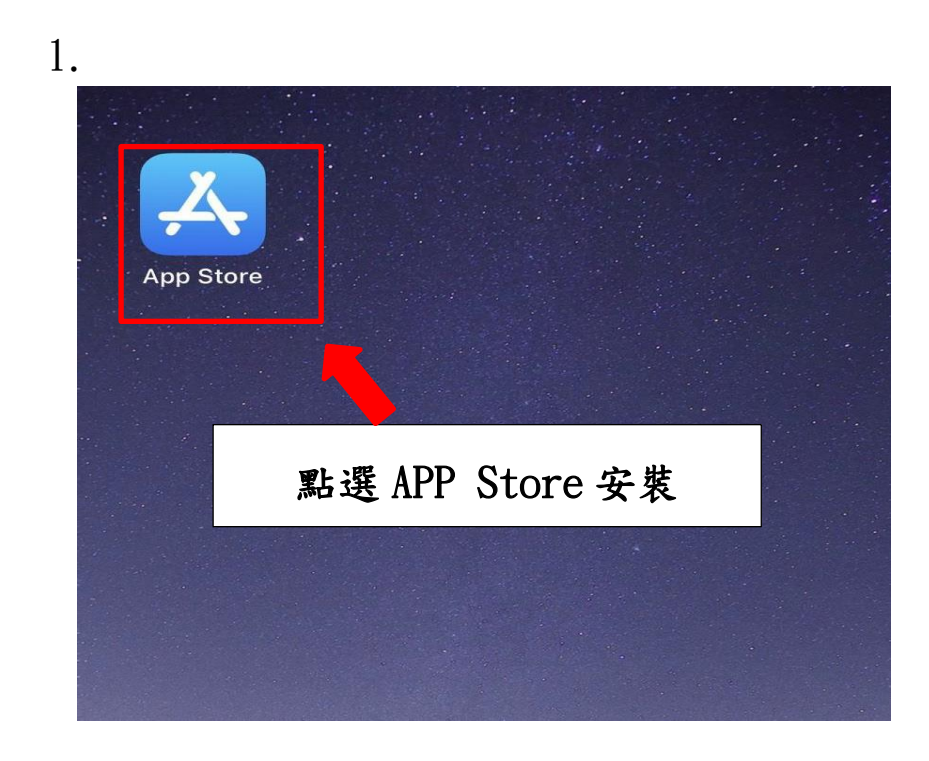

## 2.

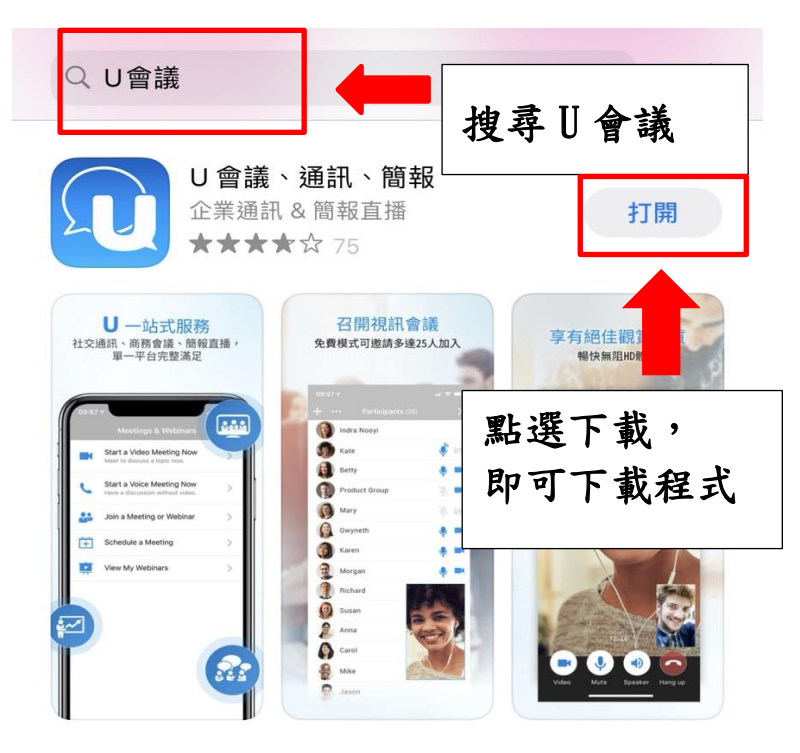

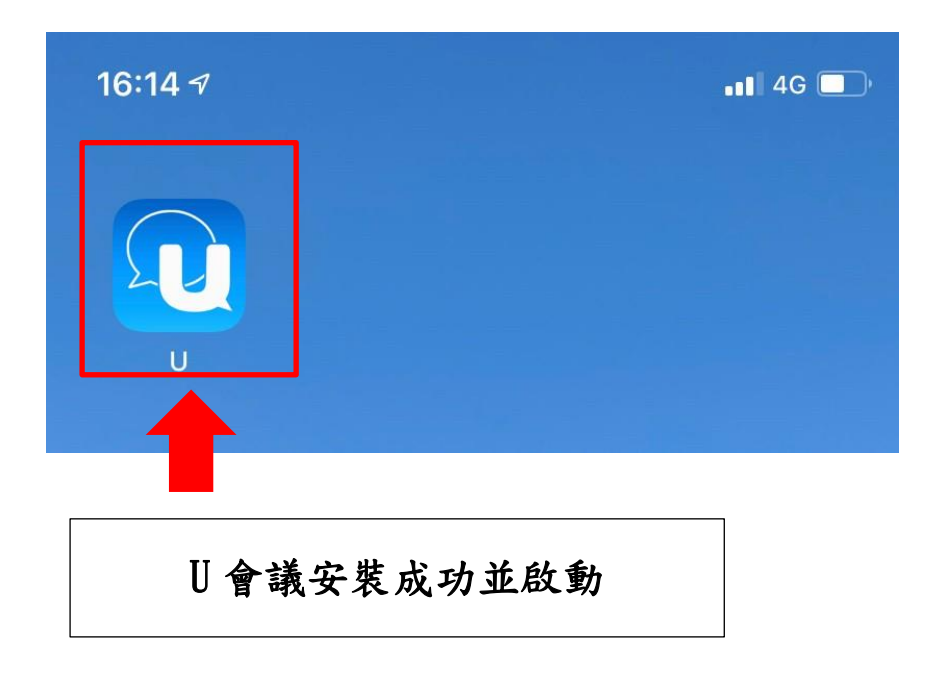

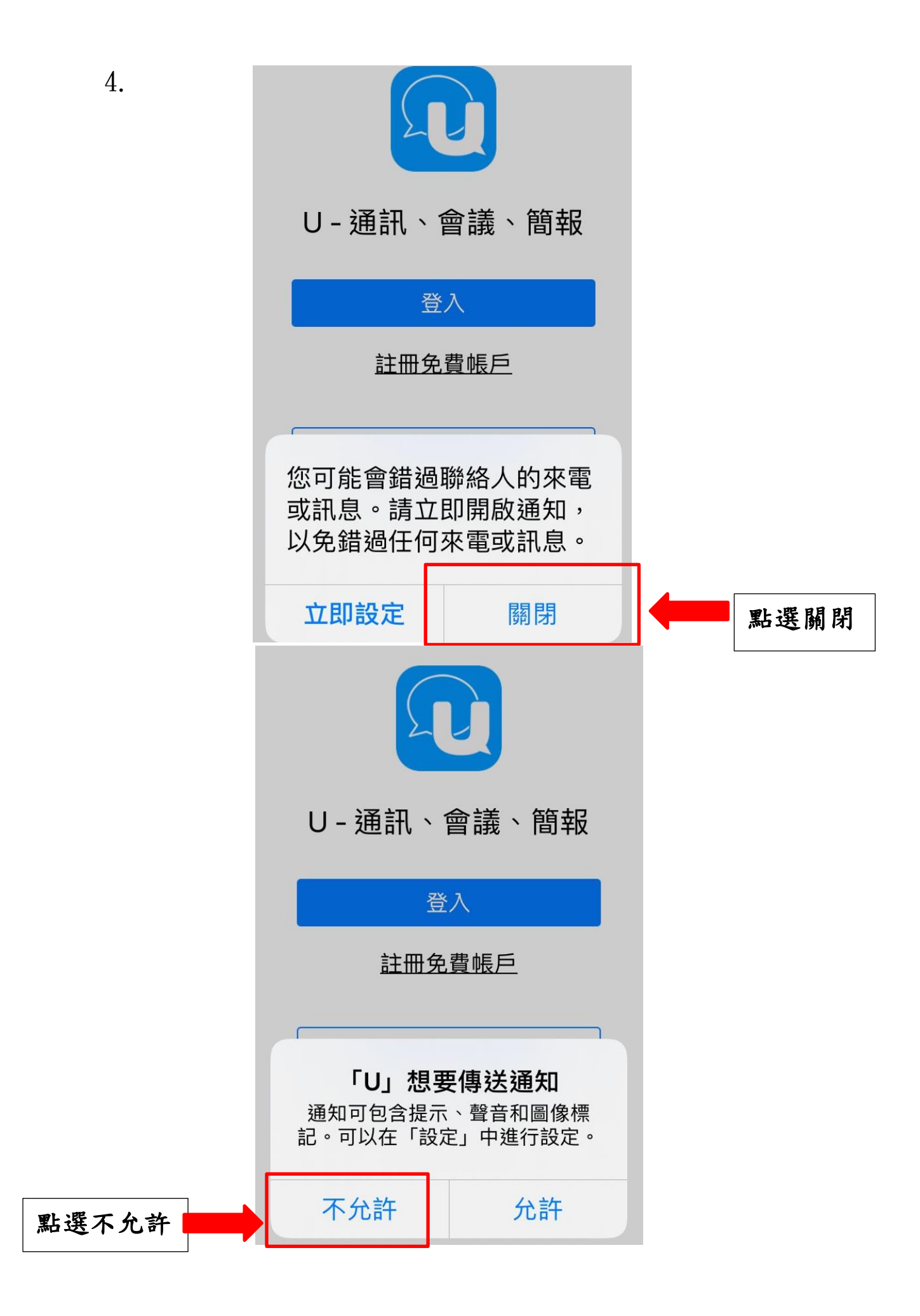

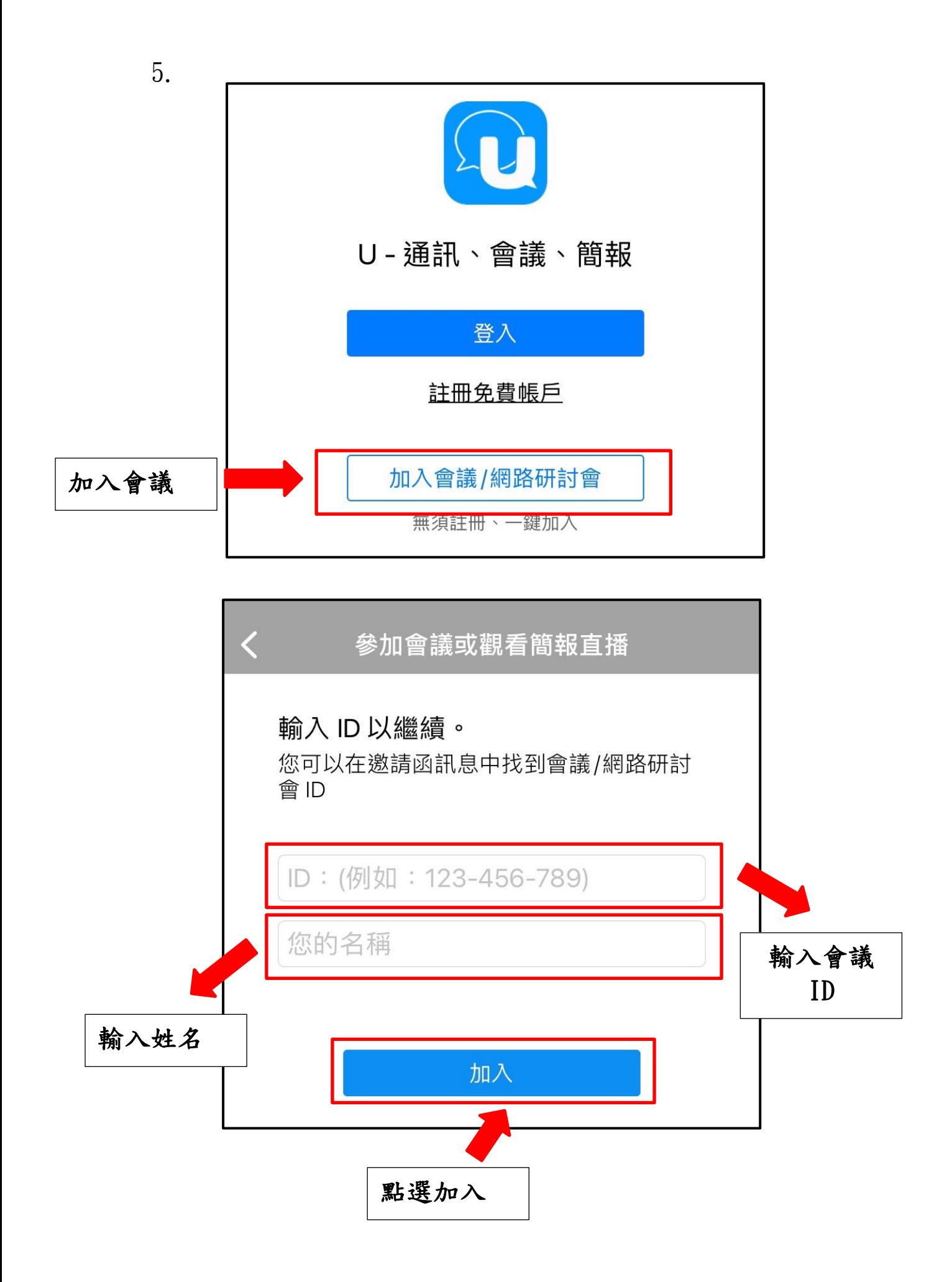

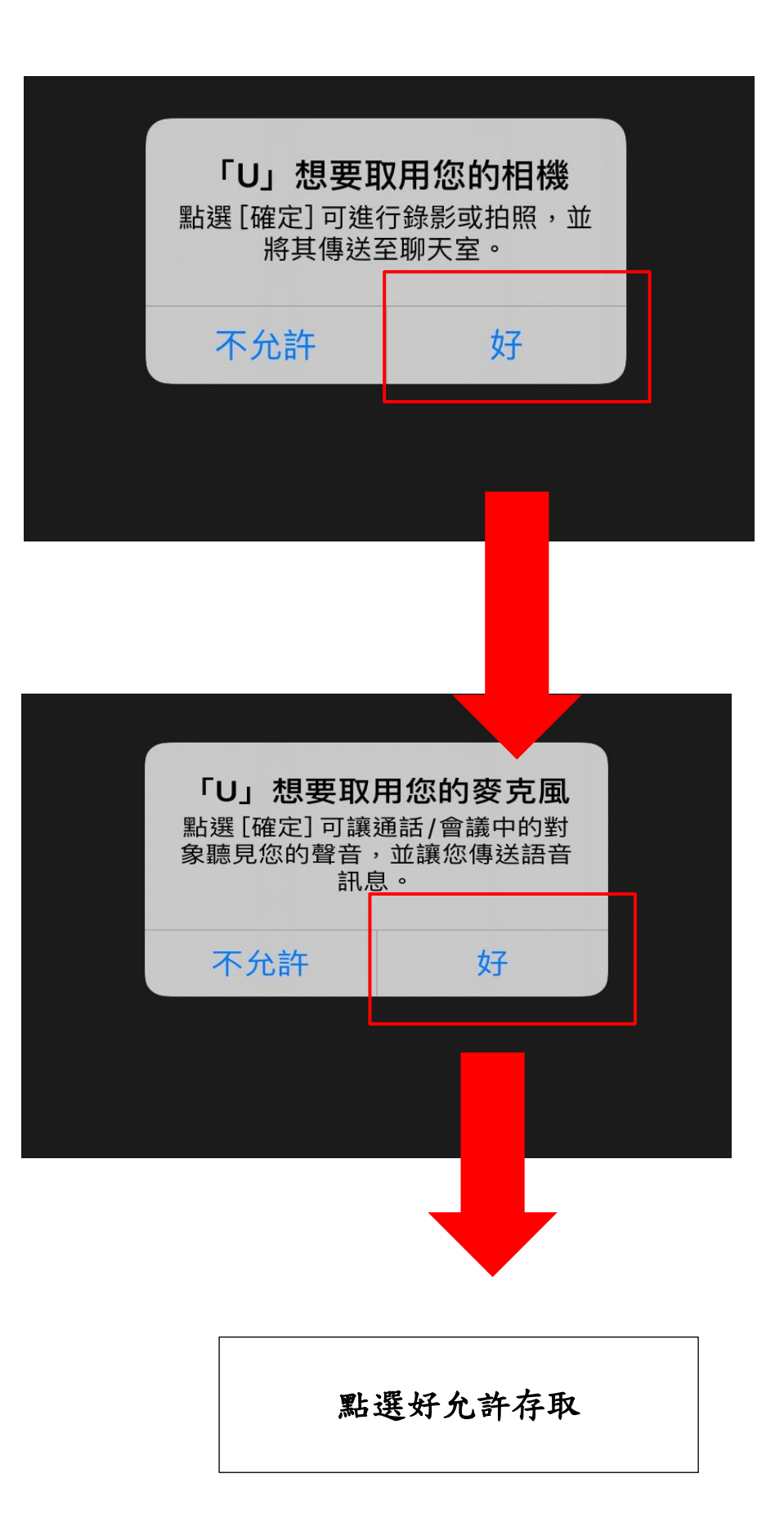

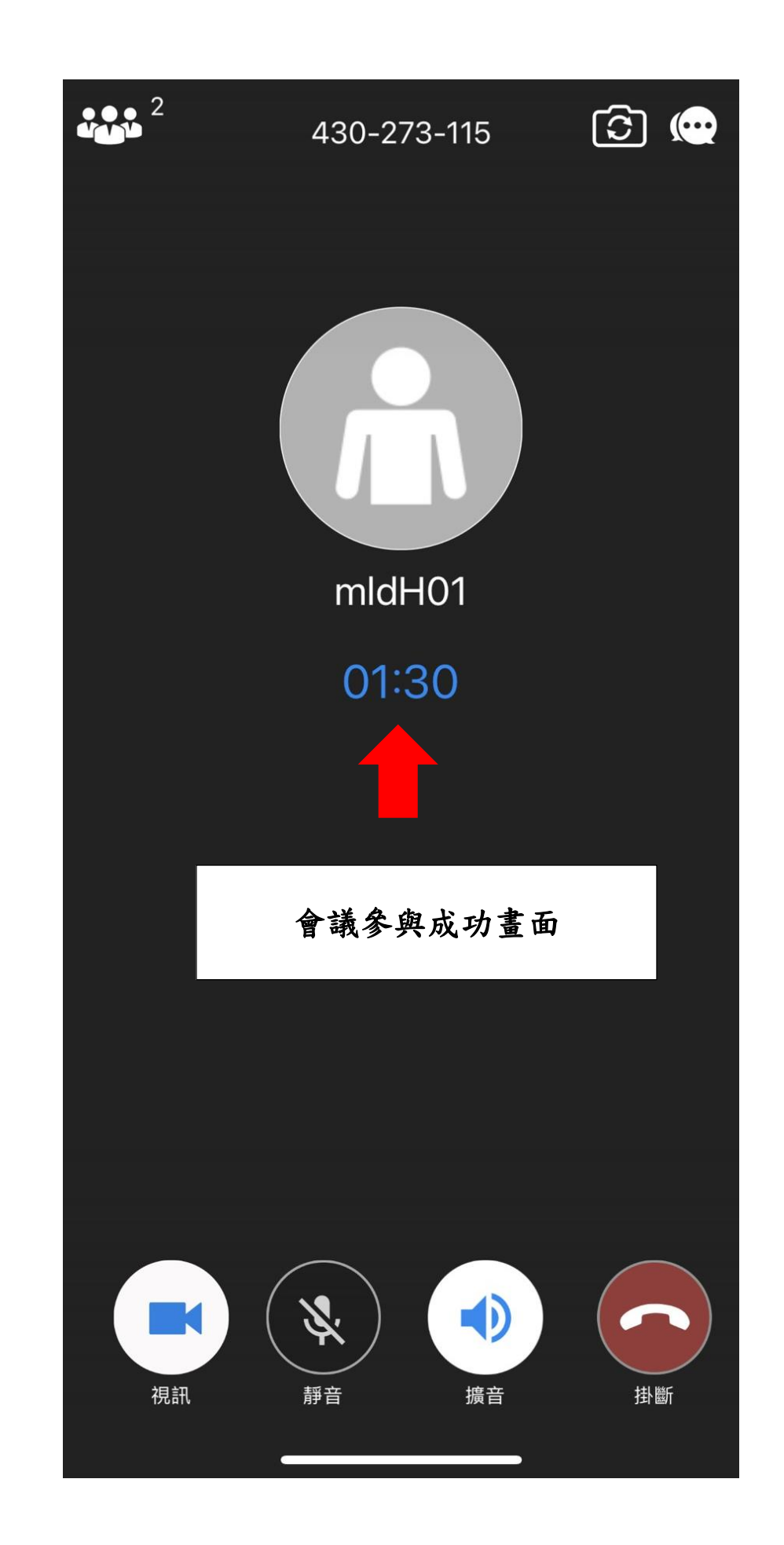

7.